Table of contents:

Wiki Tools tab

## **Overview**

Use this tab to use wiki specific wiki tools.

## **To Access**

From the [Administer Wiki](https://doc.tiki.org/Administer-Wiki) page, click the **Tools** tab.

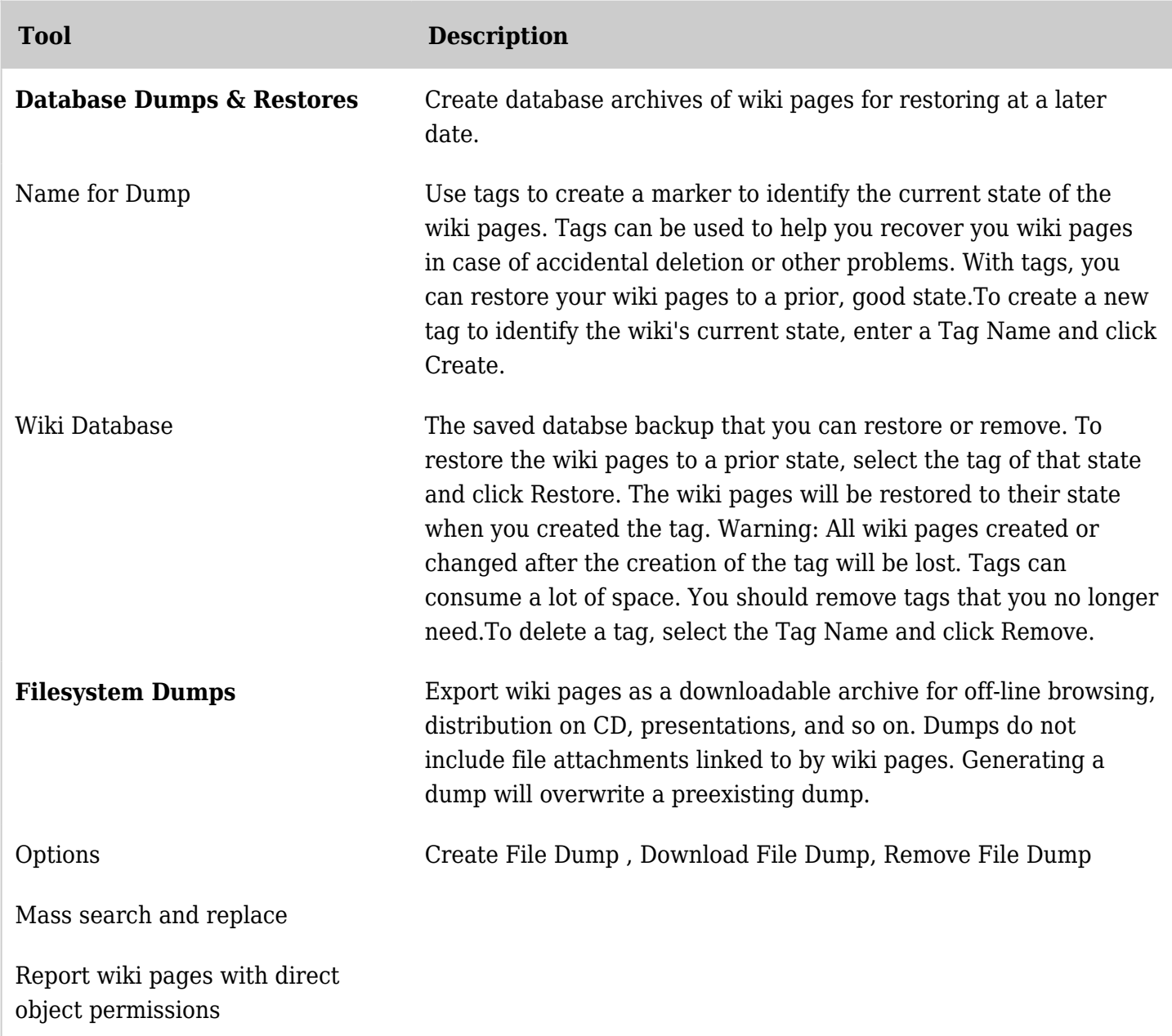

*The jQuery Sortable Tables feature must be activated for the sort feature to work.*

Related Topics [Wiki](https://doc.tiki.org/Wiki)